# **SSDs: Grundlagen + Konfiguration für hohe Performance**

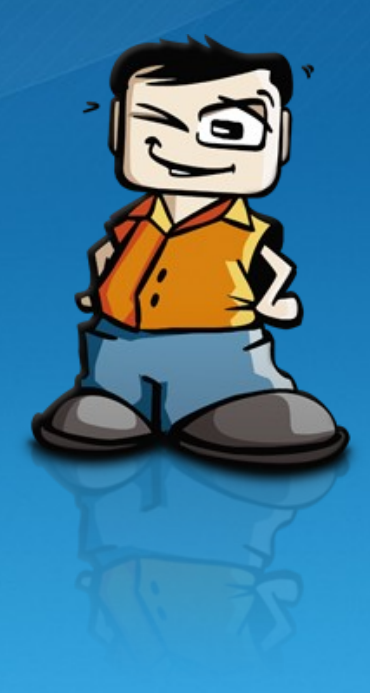

**Werner Fischer, Technology Specialist Thomas-Krenn.AG**

**Thomas Krenn Roadshow 2010**

**11.10. Berlin 12.10. Hamburg 14.10. Köln 19.10. Frankfurt 20.10. Stuttgart 21.10. Zürich 05.11. Wien**

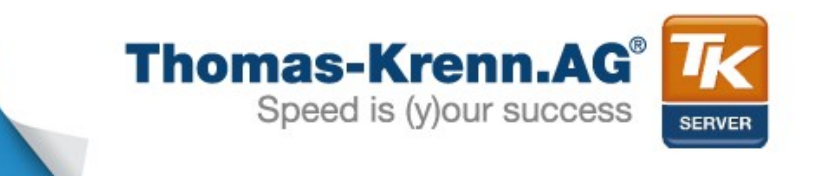

### Agenda

#### **1) SSD Aufbau**

- **2) Schreibtechniken**
- **3) Anwendungsbeispiele**
- **4) Konfigurationstipps**

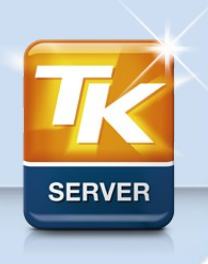

**Folie 2/27**

### Agenda

#### **1) SSD Aufbau**

- **Speicherzellen**
- **Pages**
- **Blöcke**
- **Planes**
- **Dies**
- **TSOPs**
- **SSDs**
- **2) Schreibtechniken**
- **3) Anwendungsbeispiele**
- **4) Konfigurationstipps**

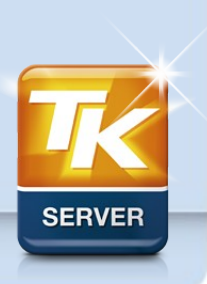

**Folie 3/27**

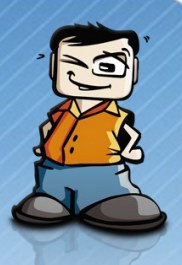

#### • **Speicherzellen**

- NAND Speicherzelle = MOS Transistor mit Floating Gate
- speichert Ladung permanent

**Memory Cell Cross Section** 

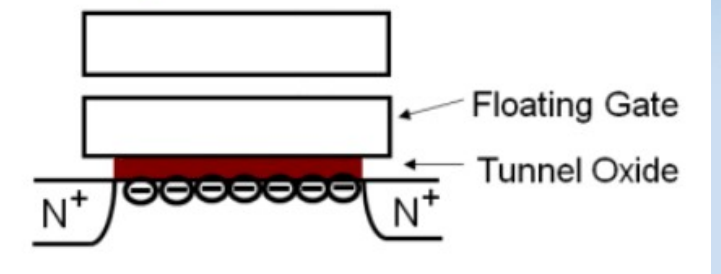

– bei der Programmierung werden Elektronen am Floating Gate abgelegt

Quelle: Intel

- ein Löschen entfernt die Elektronen
- ein Program/Erase (p/e) Zyklus entspricht einem Round-Trip der Elektronen
- jeder p/e Zyklus führt zu einer Abnützung des Tunnel Oxide
- Lebensdauer dadurch begrenzt wird in Anzahl der möglichen p/e Zyklen gemessen

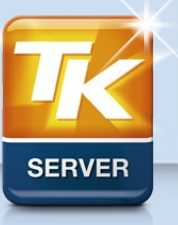

#### • **Speicherzellen**

- SLC (Single Level Cell)  $\rightarrow$  1 Bit pro Speicherzelle
- MLC (Multi Level Cell)  $\rightarrow$  2 Bits pro Speicherzelle

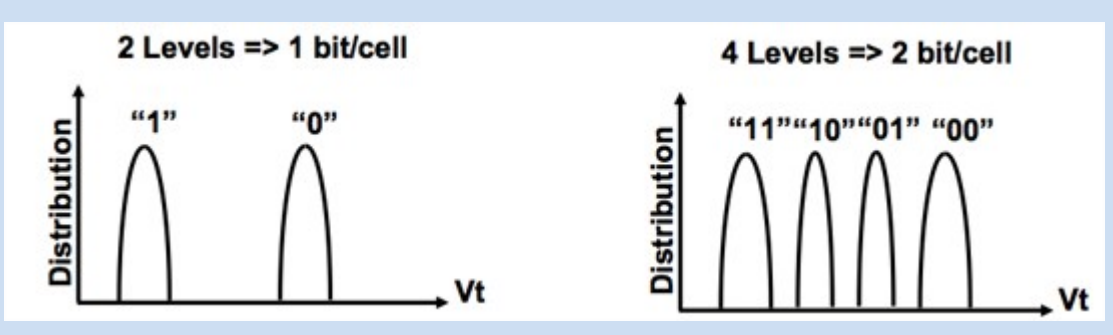

Quelle: anandtech.com

 $-$  TLC (Triple Level Cell)  $\rightarrow$  3 Bits pro Speicherzelle

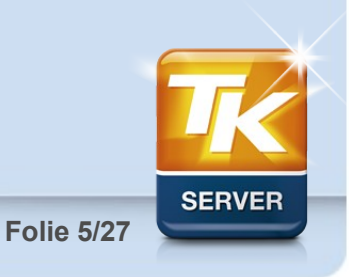

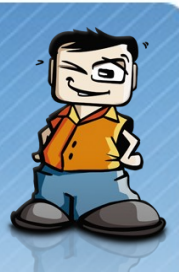

#### • **Pages: Zusammenfassung mehrerer Speicherzellen**

- eine Page ist die kleinste Struktur einer SSD, die gelesen oder geschrieben werden kann
- derzeit meist 4 KiB (4.096 Bytes) entspricht bei MLC 16.384 Speicherzellen
- bei den neuen 25nm Flash Chips von Intel/Micron 8 KiB (8.192 Bytes)

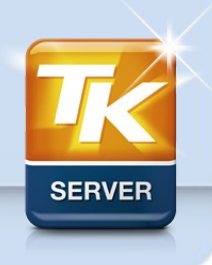

**Folie 6/27**

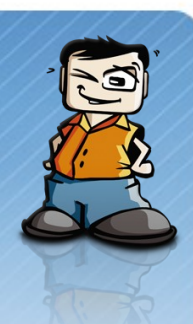

#### • **Blöcke: Zusammenfassung mehrerer Pages**

- ein Block ist die kleinste Struktur einer SSD, die gelöscht werden kann
- derzeit besteht ein Block zumeist aus 128 Pages á 4 KiB  $\rightarrow$  512 KiB Block
- bei den neuen 25nm Flash Chips von Intel/Micron 256 Pages á 8 KiB  $\rightarrow$ 2 MiB Block

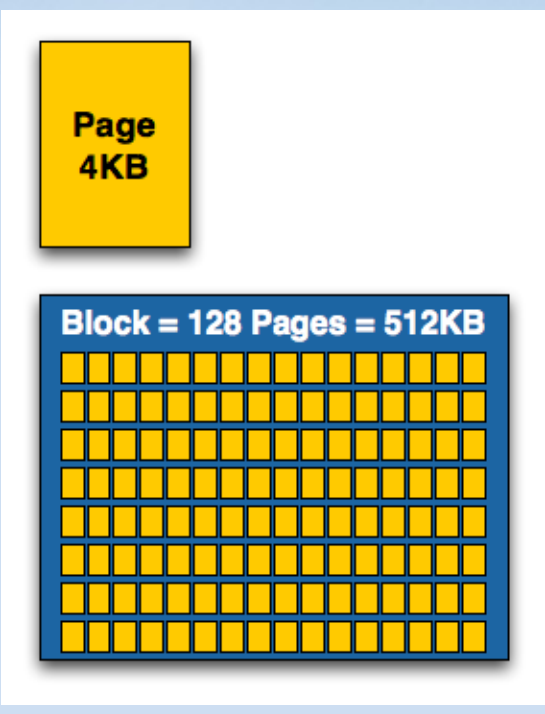

Quelle: anandtech.com

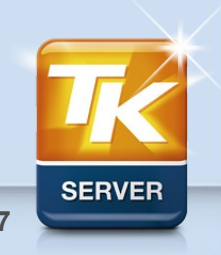

• **Planes**

- mehrere Blöcke bilden eine Plane
- zumeist 1.024 Blocks = 1 Plane
- 25nm Intel/Micron: 1 Plane = 2 GiByte

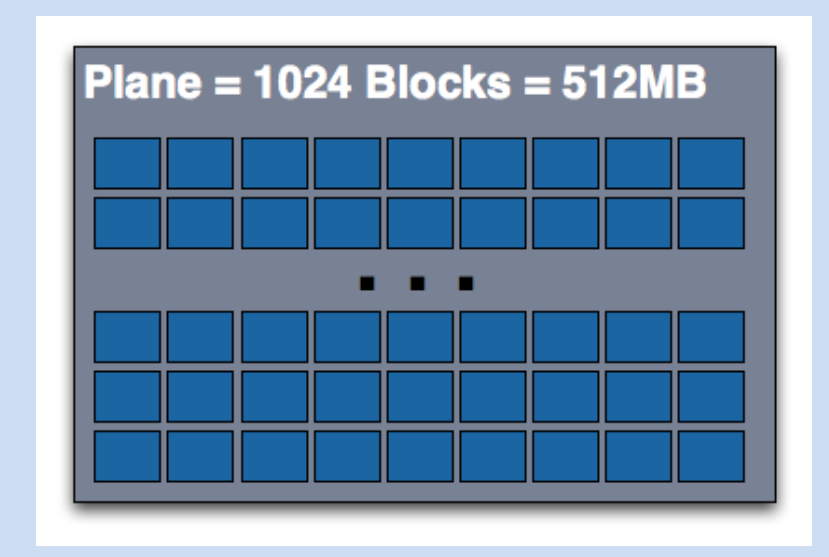

Quelle: anandtech.com

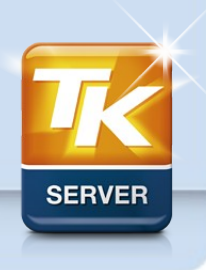

**Folie 8/27**

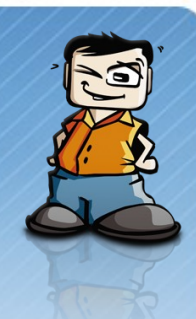

#### • **Dies**

- mehrere Planes bilden ein Die
- zumeist 4 Planes = 1 Die
- 25nm Intel/Micron: 1 Die = 8 GiByte
- Beispiel eines Wafers mit zahlreichen Dies:

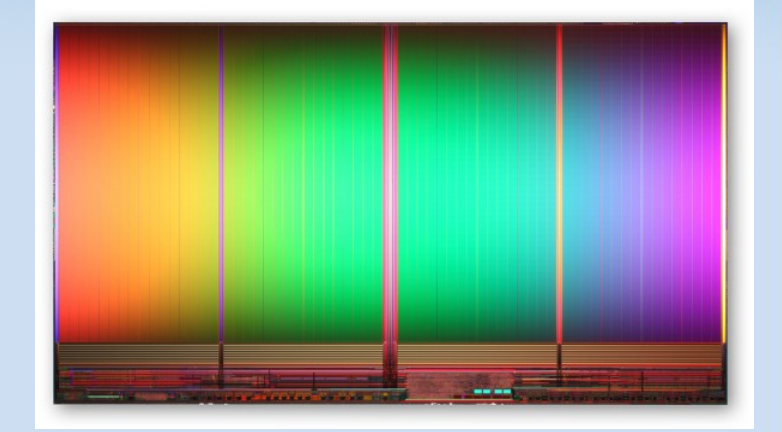

Quelle: http://www.intel.com/pressroom/archive/releases/20100201comp.htm

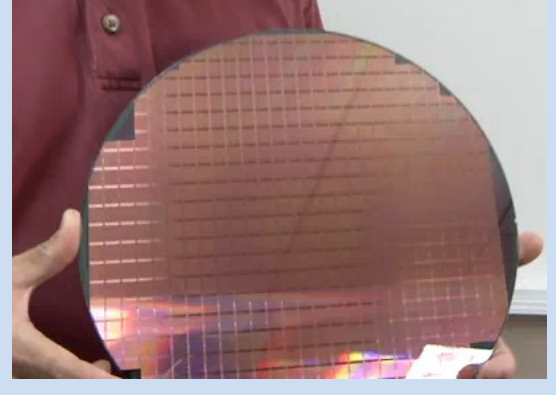

Quelle: Intel/Micron

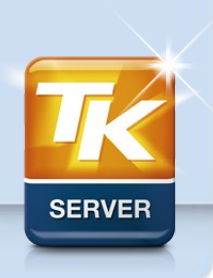

**Folie 9/27**

• **TSOPs (thin small outline packages)**

– mehrere Dies bilden ein TSOP

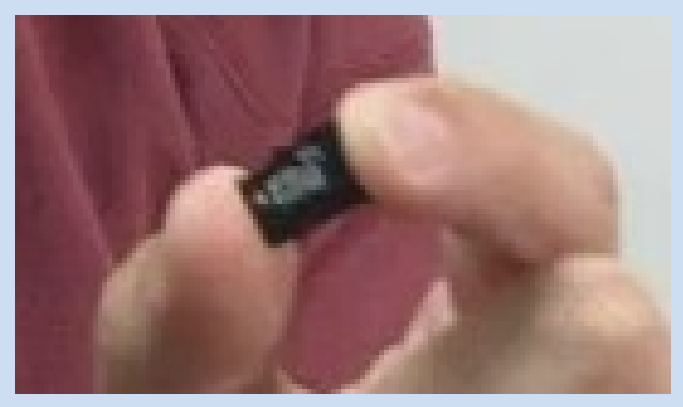

Quelle: Intel/Micron

– 25nm Intel/Micron: 8 Dies = 1 TSOP = 64 GiByte

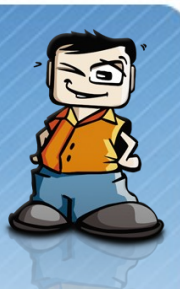

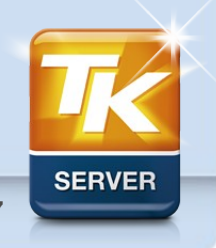

**Folie 10/27**

• **SSDs**

- mehrere TSOPs (zum Beispiel zehn) sind in einer SSD
- ab Anfang 2011 vermutlich Kapazitäten bis zu 600 GByte

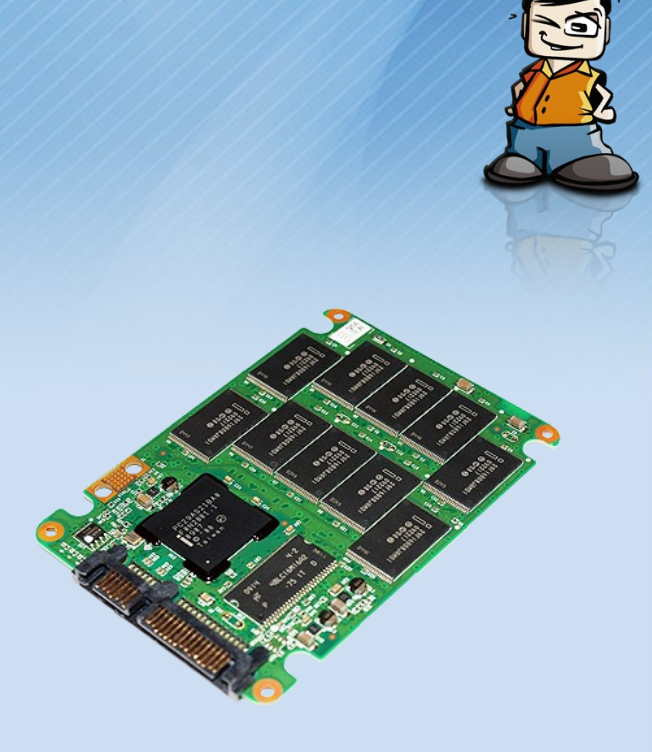

Quelle: maximumpc.com

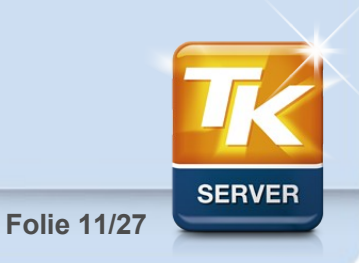

### Agenda

### **1) SSD Aufbau**

#### **2) Schreibtechniken**

- **Spare Area**
- **Wear Leveling**
- **ATA TRIM**
- **Garbage Collection**
- **Secure Erase**
- **Lebensdauer (Endurance)**
- **3) Anwendungsbeispiele**
- **4) Konfigurationstipps**

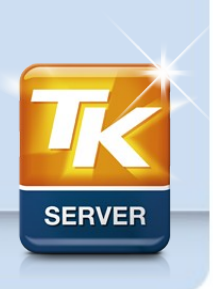

**Folie 12/27**

#### **Folie 13/27**

### 2) Schreibtechniken

#### • **Spare Area**

- typsicherweise zwischen 7% und 28% der Netto-Kapazität
- z.B. 160 GByte sichtbar, tatsächliche Kapazität 160 GiByte  $(171,8 \text{ GByte} \rightarrow 11,8 \text{ GByte Space Area})$
- Spare Area wird genützt für
	- Read/Modify/Write
	- Wear Leveling
	- Bad Block Replacement

#### • **Wear Leveling**

- Flash Speicherzellen sind nur endlich oft beschreibbar
- Wear Leveling verteilt die Abnutzung möglichst gleichmäßig auf alle Speicherzellen

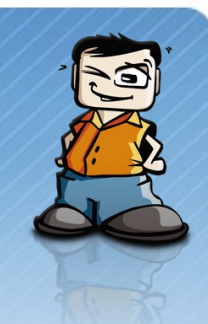

#### • **ATA TRIM**

- Betriebssystem teilt der SSD mit welche Datenbereiche nicht mehr benötigt werden und gelöscht werden können
- erhöht die Anzahl an gelöschten Blöcken und damit die **Schreibperformance**
- muss unterstützt werden von
	- SSD
	- Betriebssystem
	- **Dateisystem**
- **Garbage Collection**
	- in Zeiten ohne I/O fasst der SSD-Controller teilweise beschriebene Blöcke zusammen
	- erhöht die Anzahl an gelöschten Blöcken

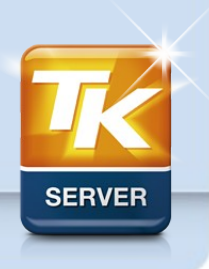

#### • **Secure Erase**

- alle Daten gehen verloren
- löscht alle Blöcke einer SSD
- Löschspannung wird angelegt
- danach wieder optimale Schreibperformance
- empfehlenswert
	- wenn gebrauchte SSDs für neue Zwecke genutzt werden
	- nachdem Performance-Tests durchgeführt wurden

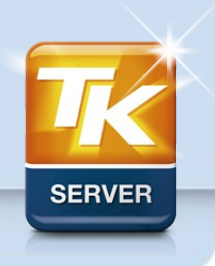

#### • **Lebensdauer (Endurance)**

- Bad Blocks (Ausfall von Blöcken)
	- je mehr p/e Zyklen stattfanden, umso länger dauert das Löschen eines Blockes
	- überschreitet die notwendige Zeit zum Löschen eine bestimmte Dauer, wird der Block als Bad Block markiert, und stattdessen ein Spare Block verwendet
	- kein Datenverlust, einzelne Bad Blocks kein Problem
- Write Data Errors
	- RBER (raw bit error rate) wird mittels ECC korrigiert
	- RBER steigt mit höherer Zahl an p/e Zyklen
	- ECC kann eine gewisse Anzahl an Fehlern korrigieren
	- UBER (uncorrectable bit error rate) muss niedrig gehalten werden (meist <1 Fehler pro  $10^{15}$  bis  $10^{16}$  Zugriffen)

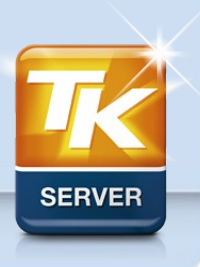

#### • **Lebensdauer (Endurance)**

- Data Retention
	- Anzahl an Stunden (Tage/Jahre) wie lange Daten erhalten bleiben nachdem das Gerät außer Betrieb genommen wurde
	- ECC kann eine gewisse Anzahl an Fehlern korrigieren
	- retention time sinkt mit höherer Zahl an p/e Zyklen
- Defects
- **alle NAND-Devices haben ein "Wearout Cliff"**
	- neue JDEC Standards (TBW – Terabytes written)

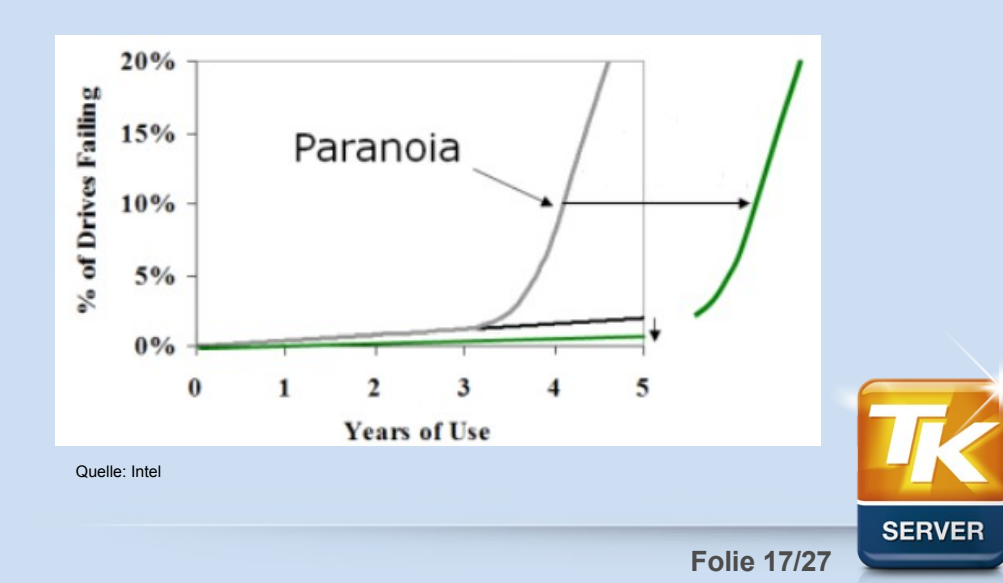

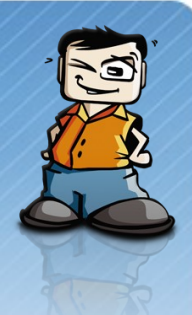

### Agenda

### **1) SSD Aufbau**

#### **2) Schreibtechniken**

#### **3) Anwendungsbeispiele**

- **SSD als (kleines) Bootdevice**
- **SSD als Ersatz für Einzel-HDD**
- **SSDs im RAID-Verbund**
- **SSD als Cache**

#### **4) Konfigurationstipps**

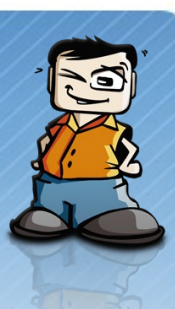

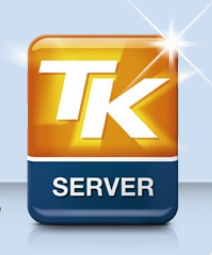

**Folie 18/27**

#### • **SSD als Bootdevice**

- geringe Zahl an p/e Zyklen, täglicher Turnover z.B. 0,1x
- geringe SSD Kapazität reicht bereits (geringe Kosten)
- kürzere Startzeiten
- Programme starten subjektiv deutlich schneller
- erhöht die Produktivität beim Arbeiten am PC

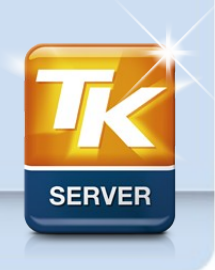

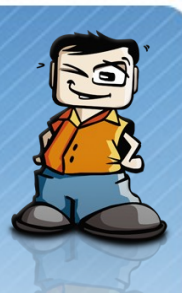

#### • **SSD als Ersatz für Einzel-HDD**

- normale bis geringe Anzahl an p/e Zyklen, täglicher Turnover maximal 0,5x; meist deutlich weniger
- mittlere/hohe SSD Kapazität erforderlich (mittlere bis hohe Kosten)
- geringere Stromverbrauch und geringe Abwärme, da eine normale Festplatte damit entfällt
- vor allem bei Notebooks stark im Kommen
	- erhöht Akku-Laufzeit
	- verringert Gewicht

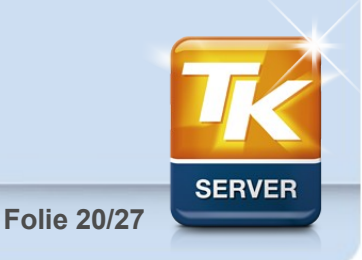

#### • **SSDs im RAID-Verbund**

- normale bis geringe Anzahl an p/e Zyklen, täglicher Turnover maximal 0,5x; meist deutlich weniger
- ATA TRIM greift hier nicht, da SSD aufgrund von RAID-Initialisierung/Partiy ständig logisch voll ist

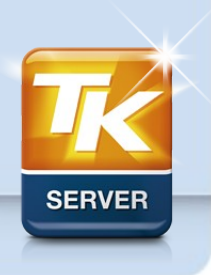

**Folie 21/27**

#### • **SSD als Cache**

- große Zahl an p/e Zyklen, täglicher Turnover z.B. 10x
- spezielles Augenmerk auf SSD Endurance
	- vergrößerte Spare-Area erhöht Lebensdauer
- Beispiele
	- Adaptec MaxIQ
	- Cache für ZFS (Beispiel NexentaStor)

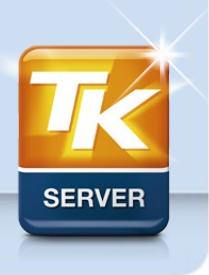

**Folie 22/27**

### Agenda

### **1) SSD Aufbau**

**2) Schreibtechniken**

**3) Anwendungsbeispiele**

#### **4) Konfigurationstipps**

- **AHCI aktivieren**
- **Secure Erase vor dem Produktiveinsatz**
- **ATA TRIM aktivieren**
- **Partitions- und Dateisystem-Alignment**
- **Over-Provisioning**

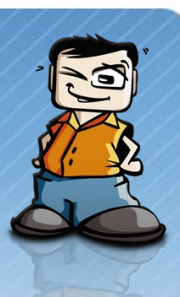

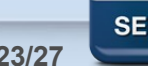

## 4) Konfigurationstipps

#### • **AHCI aktivieren**

- NCQ (Native Command Queuing)
- LPM (Link Power Management)
	- Device Initiated Interface Power Management (DIPM) aktivieren

#### • **Secure Erase vor dem Produktiveinsatz**

- vor dem Partitionieren
- löscht alle Blöcke der SSD
- Blöcke aus Sicht des SSD Controllers "leer"
- erhöht Performance

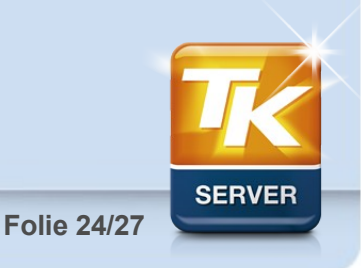

## 4) Konfigurationstipps

#### • **ATA TRIM aktivieren**

- Linux ab 2.6.33 (z.B. Ubuntu 10.10)
- **Partitions- und Dateisystem-Alignment**
	- vor allem bei Generation-1 SSDs wichtig
	- Partitionierung unter Linux mit speziellen Parametern
		- fdisk -S 32 -H 32 /dev/sda
		- erste Partition erst bei Zylinder 2 starten lassen um richtiges Alignment zu gewährleisten (beim ersten Zylinder wird der erste Track – Head 0 – für den MBR freigehalten)

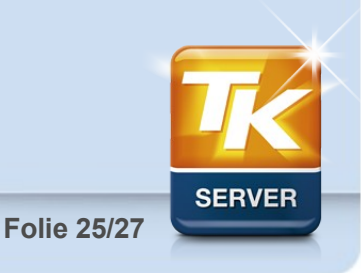

### 4) Konfigurationstipps

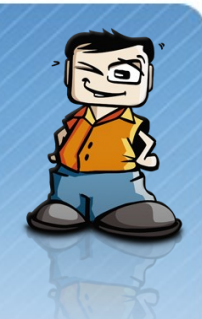

#### • **Over-Provisioning (vergrößern der Spare Area)**

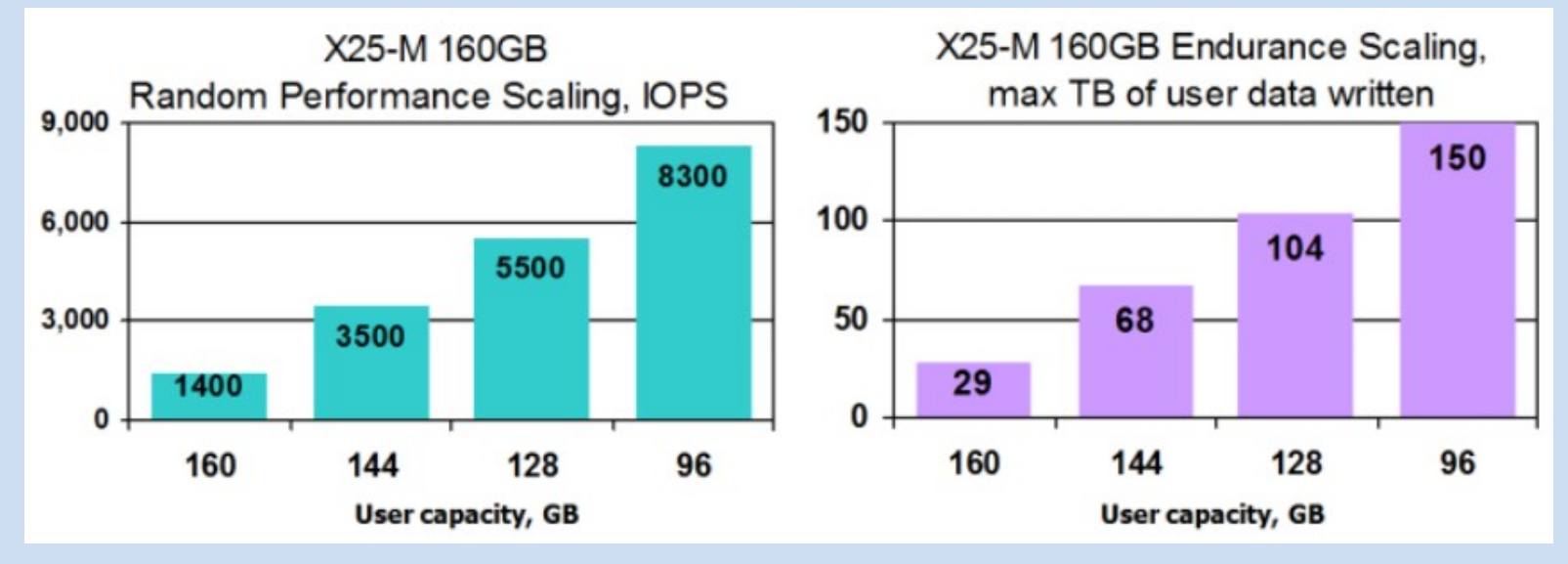

Quelle: Intel

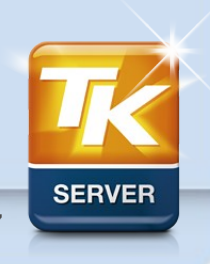

**Folie 26/27**

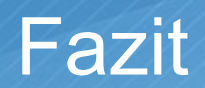

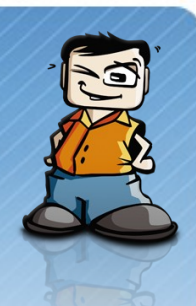

**Technologie der SSDs hat sich bereits sehr verbessert (intelligente Controller)**

**Durch geringe Strukturbreiten (25 nm) sinken die Preise/GByte**

**Lebensdauer/Zuverlässigkeit durch JEDEC Standard gut planbar**

→ Bedeutung von SSDs und Flash-Speicher wie **Fusion-io wird sich in den nächsten Jahren weiter deutlich steigern**

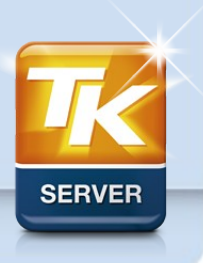

**Folie 27/27**